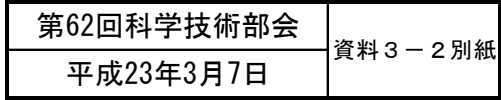

## (付その2) 厚牛労働科学研究費補助金の応募に係る 府省共通研究開発管理システム(e-Rad)への 入力方法について

## (平成23年○月○日改訂版)

目次

- 1.はじめに
- 2. 実際の応募手続き (1) 研究代表者が自ら行う手続き
- 3. 実際の応募手続き(2)所属研究機関の担当者が行う手続き
- 4.応募手続き完了の確認 (研究代表者が確認して下さい。)